## **Integración de campos de calibración para receptores GNSS bajo cubiertas forestales mediante Sistemas de Información Geográfica**

## **Marco Antonio Blanco-Vázquez<sup>1</sup> , Marcos Faba-Fernández<sup>2</sup> , Elena de Caso-Carrera<sup>3</sup> , José Ramón Rodríguez-Pérez<sup>4</sup>**

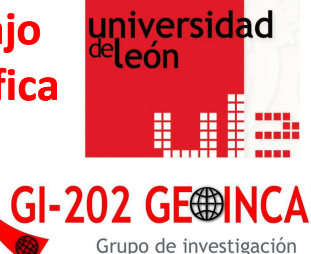

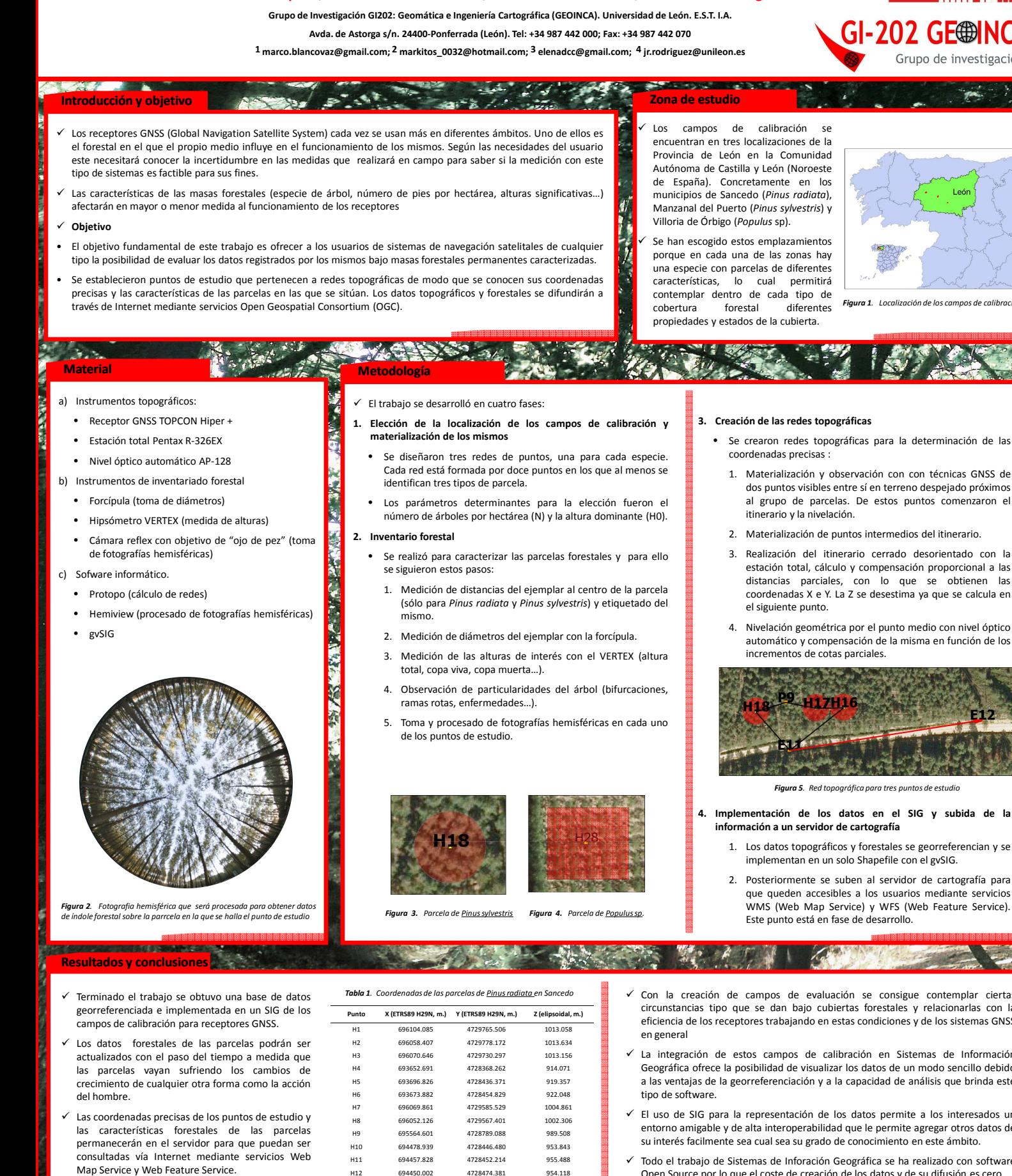

**ARTISTS** 

Open Source por lo que el coste de creación de los datos y de su difusión es cero.

espacios

**JEVOS** 

30 de noviembre a 2 de diciembre de 2011. Centro Eventos, Feria Valencia (Españal

**WARRANT BEE** 

**INTERNACIONALES** 

**SJORNADAS** 

qvSIG

- Con la creación de campos de evaluación se consigue contemplar ciertas circunstancias tipo que se dan bajo cubiertas forestales y relacionarlas con la eficiencia de los receptores trabajando en estas condiciones y de los sistemas GNSS
- La integración de estos campos de calibración en Sistemas de Información Geográfica ofrece la posibilidad de visualizar los datos de un modo sencillo debido a las ventajas de la georreferenciación y a la capacidad de análisis que brinda este
- El uso de SIG para la representación de los datos permite a los interesados un entorno amigable y de alta interoperabilidad que le permite agregar otros datos de su interés facilmente sea cual sea su grado de conocimiento en este ámbito.
- Todo el trabajo de Sistemas de Inforación Geográfica se ha realizado con software

A THE R. P. LEWIS CO., LANSING, MICH.

asociación